# 令和5年度 第2回依存症予防教育教職員向け研修 **依存症の基礎知識と 依存症予防啓発ツールの活用について**

大阪府では、令和4年度より実施されている新高等学校指導要領 の指導内容として、新たに精神疾患が取り上げられたことを受け、 依存症予防教育の際に活用できるスライド教材および動画教材、 教材の活用方法や依存症予防教育を実施する際に役立つ基礎知識 を掲載した教員向け解説書を作成しました。

本研修は、精神科医による依存症全般の基礎知識についての講義 や、ギャンブル等依存症当事者の体験談から依存症の回復について 学んでいただき、ツールの活用方法についてもご紹介いたします。 ぜひ、ご参加ください。

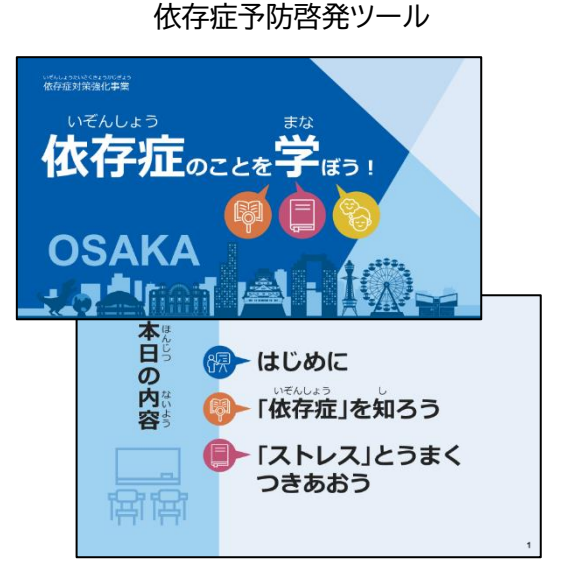

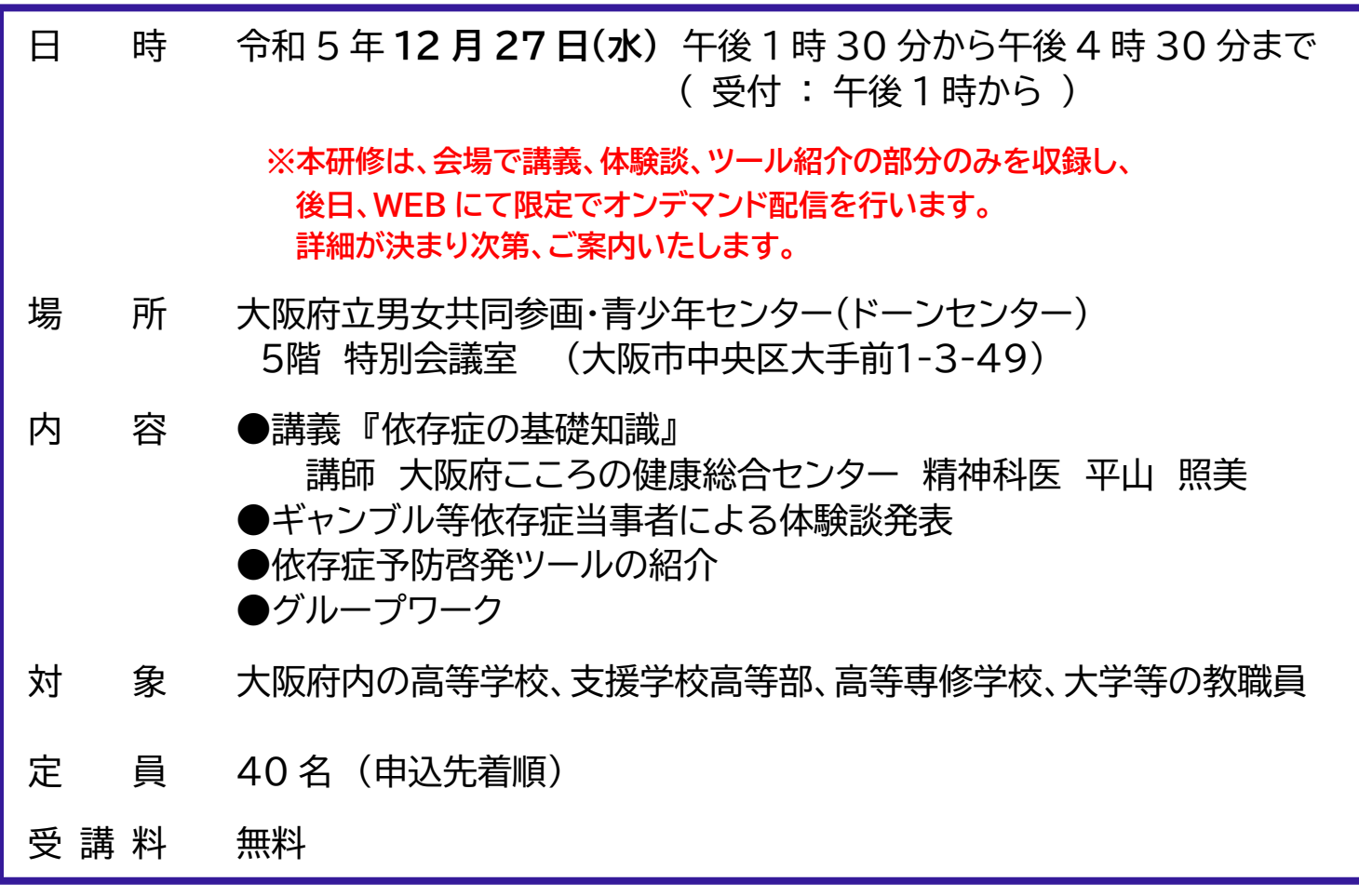

**【問合せ先】大阪府こころの健康総合センター**

**相談支援・依存症対策課 担当:池田・後呂 TEL:06-6691-2818 FAX:06-6691-2814 E-mail:kenkosogo-g25@sbox.pref.osaka.lg.jp**

### 申込み方法

**「こころのオアシス」 <http://kokoro-osaka.jp/>**

**依存症予防教育(学校関係者の方向け研修)** → **[第2回依存症予防教育教職員向け研修](https://www.pref.osaka.lg.jp/kokoronokenko/izonsyoukensyu01/yoboukyouiku2_r5.html)**

**締切り:令和 5 年 12 月 22 日 (金) 午後 5 時まで**

※ 定員に達した場合は、締切り前に受付終了とする場合があります。

※ 締切り後、受講可能な方には受講決定通知を送ります。

※ 研修当日は、受講決定通知を必ずお持ちください。お持ちでない場合は、受講できない場合があります ので、ご了承ください。

※ 申込み後、キャンセルされる場合は、必ず事前にご連絡ください。

### **上記研修案内ページ内にある研修申込フォームから申込みください。**

※本研修は、大阪府行政オンラインシステムを利用した電子申請となっております。 初めて本システムを利用する際は利用登録が必要となります。 ※登録については、以下をご参照ください。

## **[大阪府行政オンラインシステム操作マニュアル](https://lgpos.task-asp.net/cu/270008/ea/residents/manual/02-StartUsing/03-RegisterUserInformation)**

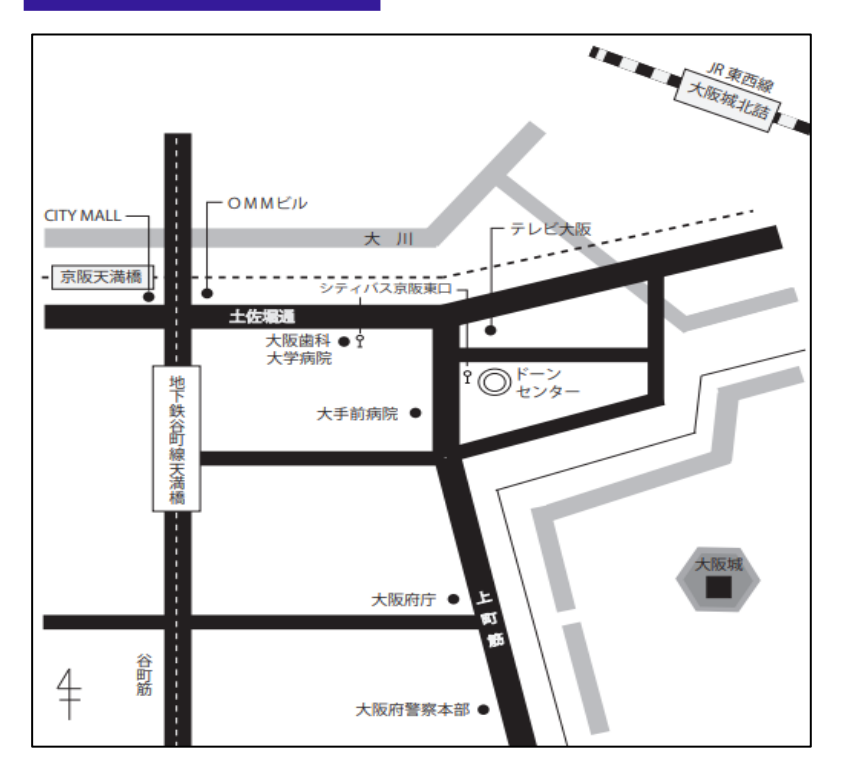

▶ 京阪「天満橋駅」、 Osaka Metro 谷町線 「天満橋」駅下車 ①号出口から東へ約 350m

◆ JR東西線「大阪城北詰」駅下車 ②号出口より 土佐堀通り沿いに西へ約 550m

▶ 大阪シティバス 「京阪東口」からすぐ

**【問合せ先】大阪府こころの健康総合センター 相談支援・依存症対策課 担当:池田・後呂 TEL:06-6691-2818 FAX:06-6691-2814 E-mail:kenkosogo-g25@sbox.pref.osaka.lg.jp**

#### i<br>T **会場へのアクセス**

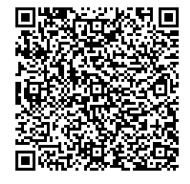